## **Photoshop Download In Pc Windows 7 ^NEW^**

You can use multiple methods to install and crack Adobe Photoshop. The first method involves using an Internet search engine. You can type "Adobe Photoshop crack" into the search engine and receive a list of websites that offer the cracked version of Photoshop. In addition to this, there are other websites that offer the full version for free. You can then download the software from one of these websites and follow the instructions to crack the software. The second method is to go to the Adobe site and download the cracked version of Photoshop. After you have the software, you can crack it using the methods listed above. The last method is to find a cracked version of the software on an FTP server and download it. You can then follow the instructions to crack the software.

[Download](http://evacdir.com/breitling/bookstores/webinar.epaulettes?forsaking=maya&ZG93bmxvYWR8Sk44TVd0b2VYeDhNVFkzTVRjNU56Y3lOM3g4TWpVNU1IeDhLRTBwSUZkdmNtUndjbVZ6Y3lCYldFMU1VbEJESUZZeUlGQkVSbDA==UGhvdG9zaG9wIENDIDIwMTUUGh)

If you are considering purchasing a MacBook Air for yourself, you may be in for a big surprise. Years ago, the original MacBook Air sported a very nice battery and enough speed to operate a Mac OS X computer. The MacBook Air has spent the last 7 years waxing false 2016's supposed processors in order to speed up. Unfortunately, the MacBook Air has not benefited from these advancements. Today, on average, you can expect even lower battery and, in my experience, lower performance than the original model. It feels as though, after the case of that first Apple 2.0 with the white plastic and light gray enclosure, the latest Air simply reflects the lack of a processor upgrade. Now, the Apple A10X CPU, which is quite capable, is holding MacBook Air back quite a bit. So, when I opened up my MacBook Air, I question if there isn't a case of 144-hour battery life. That's what my Mac is averaging, even though my work typically demands a generous difference. The things that app developers complain about when the headphone port situation with iOS11 and the Mac is mentioned is guilty of similar mismanagement by Apple. Luckily for me, I did invest in maxing out the battery, but for many people looking to purchase a new MacBook Air, I feel that this is a hurdle many are likely to have to jump over. Ultimately, without a doubt, in my experience, I recommend the latest MacBook Air over iPads and MacBook Pros for all heavy-duty photo editing projects. It simply costs less and uses the same memory as a MacBook Pro, but can switch into a nearly portable state with a 29 or 30-inch monitor and an Apple Pencil attached. How much is all this going to go for, I believe, depends on how much you plan on doing. New iPad Pros are coming, but they may not be the final word in iOS devices. Many people still prefer to work on their MacBook Airs and will continue to do so, as a matter of fact.

## **Photoshop CC 2015 Download License Code & Keygen Keygen [32|64bit] 2022**

In case you were wondering, image size refers to the size of the picture on the phone. This isn't the size of the file in your camera. There are various methods to crop images. The most basic is to use a tool in a photo editor in which you can change the size of the image in the editor. The latest versions of Photoshop, Photoshop CC 2015 and Photoshop Lightroom 5 bring the power of Photoshop and Lightroom together in a new workflow that blends the best of both worlds. New features like the Content Aware Fill, Content-Aware Warp, and Refine Edge make it simple to fix common Photoshop problems while also helping you edit fast and achieve a professional look. Make sure you check out the latest versions of Photoshop and Lightroom. I just want to clarify something quickly about Adobe Camera Raw. Adobe Camera Raw is literally the first step in your workflow. The reason this is important is because the raw data you edit in Adobe Camera Raw is exported as a TIFF. TIFFs tend to be huge. A 3MB TIFF actually means you are getting almost 10 times the amount of space as a JPEG file that is 1MB. The export happens as a TIFF so make sure you are performing your exports on a computer that has a lot of RAM. There's a very specific reason why Lightroom is the first step in your workflow: Lightroom removes the TIFF from the workflow. It's all about workflow efficiency. Lightroom manipulates your raw data and exports the new, smaller TIFF as the output. The way I wanted to show you Photoshop Camera is to show you how keyframes work in the Viewer and monitor. You can also do keyframes in the Develop module. However, most of the time I use Photoshop Camera in Develop. 933d7f57e6

## **Photoshop CC 2015 Download With Licence Key With Product Key 2022**

Now you can use the new Expand Document Feature in Elements. In the past it was too easy to accidentally make your canvas aspect ratio expand when an image was placed, so Adobe has made things a little more finessed. There's a new feature called Automatic OSX Exposure which can make your images look better when taken with certain lenses under certain lighting conditions. For example, when it's bright outside, the camera will try to capture the brightest parts of the scene. If the ambient light is low, all the highlights will be too bright and darken the scene. Elements now has a time-lapse feature. Open the Time Lapse Editor and select the first frame you want to use for your time-lapse. To get started, select the Settings tab, and make sure that the Animation bin and RGB alpha channel are both set to 0. The frames will be automatically accumulated into a short movie. You can also set document type and rotation options, set the interval between frames and adjust the opacity and scale of the image in the animation bin. Select the Stop button to stop the Time Lapse Editor and deliver the finished movie. Because we're owned by a rapacious Japanese company, our maintenance contract with Microsoft expires at the end of October 2020. From that moment on, we will no longer receive free upgrades to new versions of Windows. Nor will we receive new Windows and.NET versions, Windows online services, performance boost packs, System Center Essentials, etc. **For users of Creative Cloud in the United States**: After September 30, 2020, you'll no longer receive content delivered for free with your subscription. It's very important that any purchases you make are for business reasons and not personal use. For more information see our .

photoshop download in pc photoshop 2021 download in pc photoshop cs6 download in pc adobe photoshop cs3 download in pc adobe photoshop download for windows 7 filehippo adobe photoshop cs6 free download for windows 7 photoshop download xp pc adobe photoshop elements download for pc photoshop express download for pc windows 7 photoshop download for windows 7 apk

Adobe Photoshop is the world's most powerful image editing software -used by millions of graphic designers, photographers, and others every day. Using Adobe Photoshop, you can capture digital photos, create works of art, and enhance and improve photos. Close the tab on most of the bugs you have seen since the dawn of Photoshop, the political issues you have faced, the corporate politics you have seen, and the insecurity issues you have seen. Photoshop has now moved forward, and we hope that this new chapter in the history of Photoshop will be a good one. Adobe Photoshop is a piece of software used to edit and create 3D visual data. Its work is done with the 2D images the user supplies, and its development is led by Pixar. Adobe designed the software to help those who are interested in 3D strong. Photoshop is an image editing and graphic design tool made for use on personal computers. Photoshop is a program in the Adobe Photoshop family of products that is used for photo retouching and manipulation. With its innovative and intelligent filters, you can correct wrinkles on the subject, change skin tone to ultra-fair, manipulate mouths, eyes, hair, and ears and do much more. We expect the full suite of these filters to popularize quite fast, we already see more and more fashion studios testing the filters for what they can do.. If you're painting your nextgeneration print, consider these unique printing advantages. The photo is printed right onto the canvas of the surface without requiring an extra step. And, there are no limits to what you can produce and print. The subject's image is being printed directly onto the canvas, so you can be assured your work will resist fading, blemishes, and loss of detail. What's more, you can print the

It offers high-quality video editing along with audio editing. A huge library of stock photo images has been provided which you could easily access in a few clicks. Adobe Lightroom is the editing software which is freely available that helps you to organize and record memories of various events. And it is cross compatibility with most image editing software, such as Photoshop. You can download and convert your video into various formats like MOV, AVC, AVI, MOV, and other. With Adobe Photoshop, you can utilize the different filters available to manipulate the images. It is one of the popular and used software because of its features and tools. **Adobe Photoshop CC –** Photoshop is a software that allows you to create a wide variety of digital images. It has a huge library of photo editing tools that you can use to help you improve the photos. The most common way is to enhance the details of the photo and modify its color, contrast, or saturation. The tool is very useful for magazine and newspaper photographers and numerous other types of illustration. In short, it allows us to create, edit, and manage images and photos.

## **Step 2: Adding the Windows – Part 1**

As you can see from the image, the windows are positioned in the top section of the screen. To add the top left window, I've duplicated and shifted the top left window, and moved the top right window to the top left. A little tricky to move the window slightly, but I think I've got things sorted here.

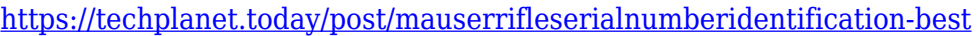

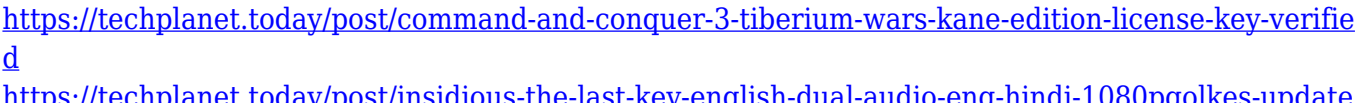

[https://techplanet.today/post/insidious-the-last-key-english-dual-audio-eng-hindi-1080pgolkes-update](https://techplanet.today/post/insidious-the-last-key-english-dual-audio-eng-hindi-1080pgolkes-updated) [d](https://techplanet.today/post/insidious-the-last-key-english-dual-audio-eng-hindi-1080pgolkes-updated)

[https://techplanet.today/post/business-tour-board-game-with-online-multiplayer-exclusive-crack-folde](https://techplanet.today/post/business-tour-board-game-with-online-multiplayer-exclusive-crack-folder-downloadgolkes) [r-downloadgolkes](https://techplanet.today/post/business-tour-board-game-with-online-multiplayer-exclusive-crack-folder-downloadgolkes)

- <https://techplanet.today/post/best-download-an-imperial-affliction-pdf>
- <https://techplanet.today/post/buku-hikayat-pohon-ganja-pdfgolkes-top>
- <https://techplanet.today/post/download-work-future-honest-album-zip>
- <https://techplanet.today/post/arkaos-grandvj-16-serial-key>
- <https://techplanet.today/post/qasas-ul-ambia-in-bangla-pdf-free-85-exclusive>
- <https://techplanet.today/post/bajrangi-bhaijaan-telugu-movie-hd-free-patched-download>

[https://techplanet.today/post/easeus-data-recovery-wizard-professional-edition-v565-with-key-free-ve](https://techplanet.today/post/easeus-data-recovery-wizard-professional-edition-v565-with-key-free-verified-download) [rified-download](https://techplanet.today/post/easeus-data-recovery-wizard-professional-edition-v565-with-key-free-verified-download)

<https://techplanet.today/post/jilla-video-songs-hd-1080p-download-news>

<https://techplanet.today/post/cracklicenseruntimevijeodesigner-portable>

The Photoshop software can be used for many creative images such as portraits, graphics, and photographs. The different features and tools of the application are one of the best software applications in the computer system. It provides powerful and feature-rich image editing applications. You can use the enhanced version of the popular content aware Fill feature found in Adobe Photoshop to easily and automatically create vector graphics from the images that you scan in or take with your digital camera. You can also use this tool to remove background when what you have is a photo-manipulated image. Although you can't edit your source image beyond what is stored in Adobe Photoshop, the program does have some tools to enhance the source image and use it to create a new image, rather than simply coloring in the old one. When you need to align or resize elements on an image, Photoshop will have you covered. As you move the cursor into position, the

object appearing on the canvas reacts the known size, so you can avoid the mathematically impossible task of guessing and adjusting the object's size. Adobe Photoshop offers the same or advanced features than Photoshop Elements. It can be used for professional and amateur purposes. It's an excellent tool for photographers and anyone wanting to do graphic jobs or advanced image editing. It offers all of Photoshop's industry-leading selection and editing capabilities, making it the number one software for scaling, merging, rotating, and organizing images. When browsing the web, you'll find many websites touting Adobe Photoshop is the best software for photos and image editing. It certainly is for us. You can choose between the trial version and the necessary subscription fee. The subscription fee depends on your working demands in terms of host storage space and the number of people accessing your site.

Smart Objects are objects in an image or a photo that it is editable and can be applied through a variety of methods. It makes a little adjustment to the object and then place it somewhere else to make the most innovative compositions in a single action. For those who are concerned about the quality of printing, Adobe Photoshop has introduced a set of post-processing adjustments for raster images. You can now take the 5-star rating very seriously and you can get more stars with these features. All you have to do is go to AMP and enable that specific setting and you can get more stars. Adobe Photoshop has introduced a powerful feature in editing photos. With the feature, you can choose the best filter to apply to your photo and finally you can find the right filter that will make your photos look more beautiful. With this feature, you can finally remove the annoying pollution and make your photos look clean and attractive. Photoshop is a bit complicated to learn; however, it has a user-friendly interface. Instead of tedious trial and error, you can use smart guides and undo history to achieve the perfect output. You can choose color modes, perspective distortion, layer effects, channel modes, etc. Your best photo need not be the last copy. If you want, you can crop, scale or rotate your image. You can also merge layers into one and make subtle adjustments to your all parts of the original image. Photoshop is regarded as the best software for graphic designers, illustrators and web designers. It is simple, reliable, well-respected, and has numerous tools that allow you to retouch, edit, add some text and/or do quick fixes. If you're into designing, it can suit you no matter what level of proficiency you have with arranging and arranging everything. However, they are not perfect and tend to produce very noisy versions of your photos, since both the low and high quality versions are customizable. You can switch between the presets, but if you want to customize the settings, that might require restarting Photoshop. Luckily, you can save and load between presets, so that isn't difficult.